# **PROVA**

# *PC Plus Vanda*

**Transciando i costruttori più blasonati dell'informatica per così dire<br>
«portatile», Toshiba, Zenith, Com-<br>
paq, Texas, una possibile «radicale» al***ralasciando i costruttori più blasonati dell'informatica per così dire ((portatile», Toshiba, Zenith,* Com*ternativa per l'acquisto di un notebook è quella di orientarsi verso marchi forse meno prestigiosi ma con l'accattivante incentivo di un esborso di denaro (a pa* $r$ *ità di caratteristiche* «*dichiarate»*) *a* vol*te ridotto di un terzo* o *anche della metà. Il ragionamento non fa una grinza: davanti a fior di milioni risparmiati si è ben disposti a rinunciare al marchio prestigioso* e *alla maggiore garanzia di af-*

#### *di Andrea de Prisco*

*fidabilità che questo ((dovrebbe», il più delle volte, assicurare.*

*E poi, rispetto all'analoga situazione ((desktop», acquistare un notebook ((cinese» non è rantolare nel buio in quanto, fortunatamente, non esistono in pratica due portatili identici di marca differente, cosa che invece accade molto di sovente per i modelli da tavolo. Ed ecco che ci troviamo a scegliere non solo in* base alle già citate «ragioni di portafo*glio» ma anche in base a considerazioni altrettanto oggettive come il look, le caratteristiche accessorie (come l'espan-* *dibilità, la leggerezza, la dotazione di periferiche interne), l'ergonomia, la dotazione di accessori a corredo della macchina* e *tant'altro.*

*Il portatile oggetto di prova questo mese ha un nome, oserei dire, dei più fantasiosi per un computer: Vandal*

*Non chiedetemi le ragioni di tale scelta, non* me *la sono sentita di rigirare la domanda al distributore nazionale, la* PC *Plus di Milano. Costruito a Taiwan dalla First International Computer, il notebook Vanda mostra immediatamente caratteristiche da massimi livelli: il pro-*

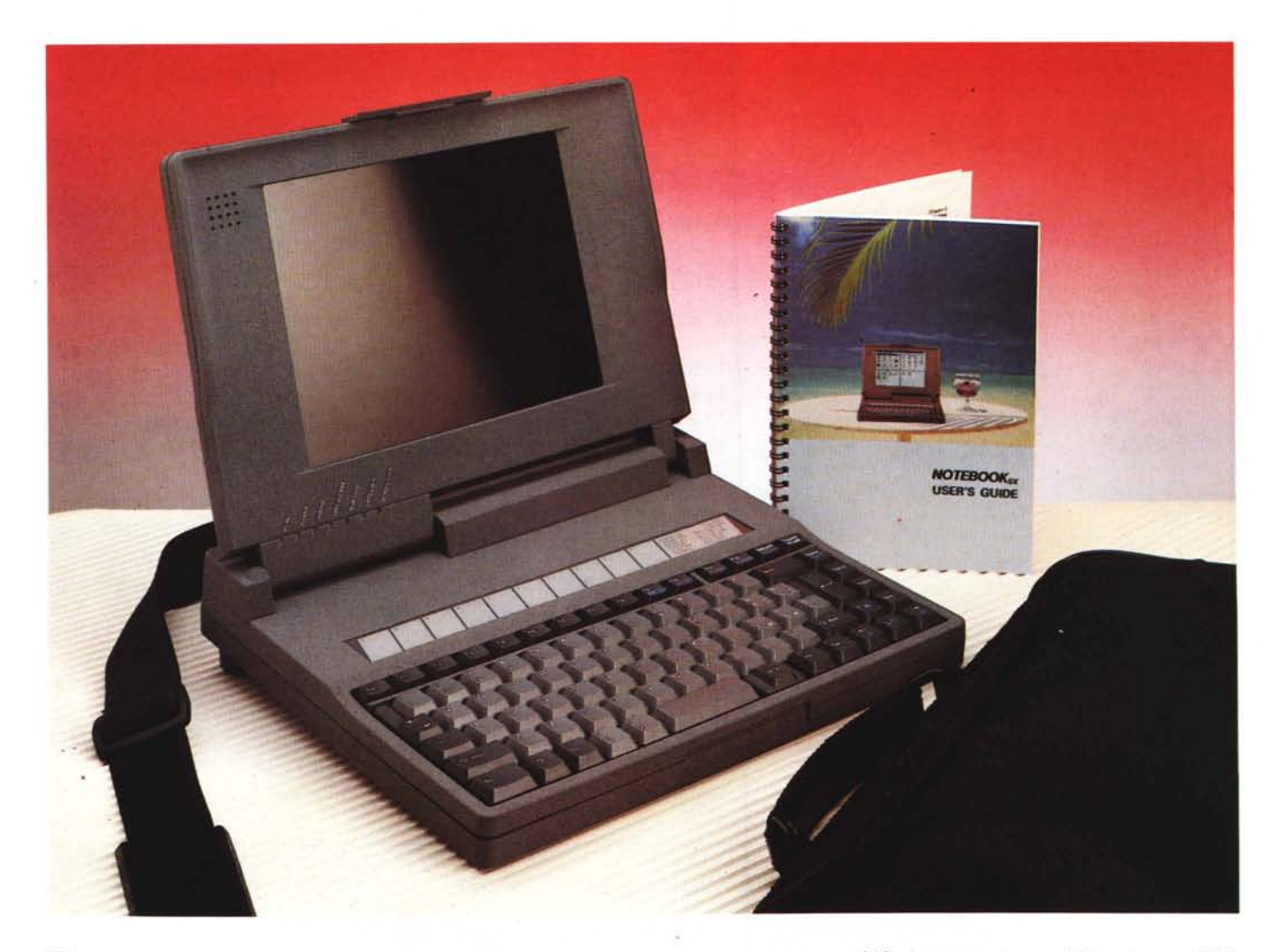

*cessore* è *un velocissimo (per un notebook) 386sx c/ockato* a *ben* 20 *MHz, la RAM interna assomma* a 1 *MB espandibile* a 5, *l'hard disk utilizzato* è *un 40 MB con tempo di accesso di* 19 *ms, un f10ppy disk drive da* 1.44 *MB* e *display LeO retroilluminato in standard VGA* a *32 toni di grigio. Tra le caratteristiche particolari annoveriamo il sistema UPS per il congelamento dello stato del notebook all'atto dello spegnimento volontario* o *involontario nientedimeno comandato dalla semplice chiusura del coperchio display. A corredo con la macchina una comoda borsa per il trasporto ed una serie di cavi accessori per i collegamenti esterni.*

#### *1/ look* **e** *J'ergonomia*

Assodato che il Vanda, tutto sommato, è un notebook 386sx con tutte le carte in regola per competere anche con macchine dal costo ben più elevato, vediamo insieme quali sono le caratteristiche per così dire «particolari» di questa macchina.

Cominciamo dal look. Come avrete avuto modo di appurare dalle foto, la finitura esterna del Vanda è un bel grigio intenso tipo «nextel» antigraffio. Anche al tatto la sensazione è ottima e tra l'altro ha l'indubbio vantaggio di essere ab-

# **PC Plus Vanda**

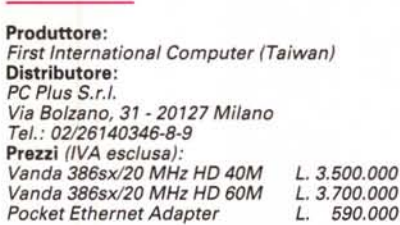

bastanza «improntorepellente». Caratteristica non da poco, trattandosi di un oggetto sicuramente da maneggiare spesso (e volentieri).

Sul lato superiore della macchina sbucano, proprio sulla cerniera di apertura del coperchio-display le prime tre delle sette spie LED disponibili a computer aperto.

Sul retro, opportunamente coperti da due appositi coperchietti in plastica (a dire il vero non troppo robusti, brutta abitudine, di alcuni marchi «blasonati»). troviamo le connessioni per il mondo esterno e un pulsantino di reset. Da segnalare la disponibilità di due porte seriali quando non è installato il modem interno opzionale. In caso di installazione di quest'ultimo resterà comunque disponibile la seconda seriale. Non manca la porta parallela, né un'uscita per video esterno VGA, purtroppo disponibile tramite un connettore minidin quindi assolutamente fuori ogni standard. Con la macchina è owiamente fornito a corredo l'adattatore, da portare sempre dietro usando le dovute accortezze per non perderlo (da segnalare, comunque, la presenza sul manuale fornito a corredo della piedinatura del minidin e del connettore VGA compatibile in modo da poter sempre approntare un cavetto nuovo in caso di perdita di quello fornito col notebook).

Sempre sul lato posteriore troviamo lo sblocco per la batteria ricaricabile sostituibile in pochi secondi per moltiplicare l'autonomia di carica. Un'ulteriore mini batteria interna, da ben 400 mAh, assicura il funzionamento dell'UPS (il dispositivo che congela lo stato della macchina ogni volta che spegniamo il computer) anche durante la sostituzione della batteria principale.

Sempre all'interno del vano porta batteria, è disponibile un connettore per un expansion bus esterno. Presumibilmente un cabinet che oltre a disporre di slot di espansione per schede aggiuntive

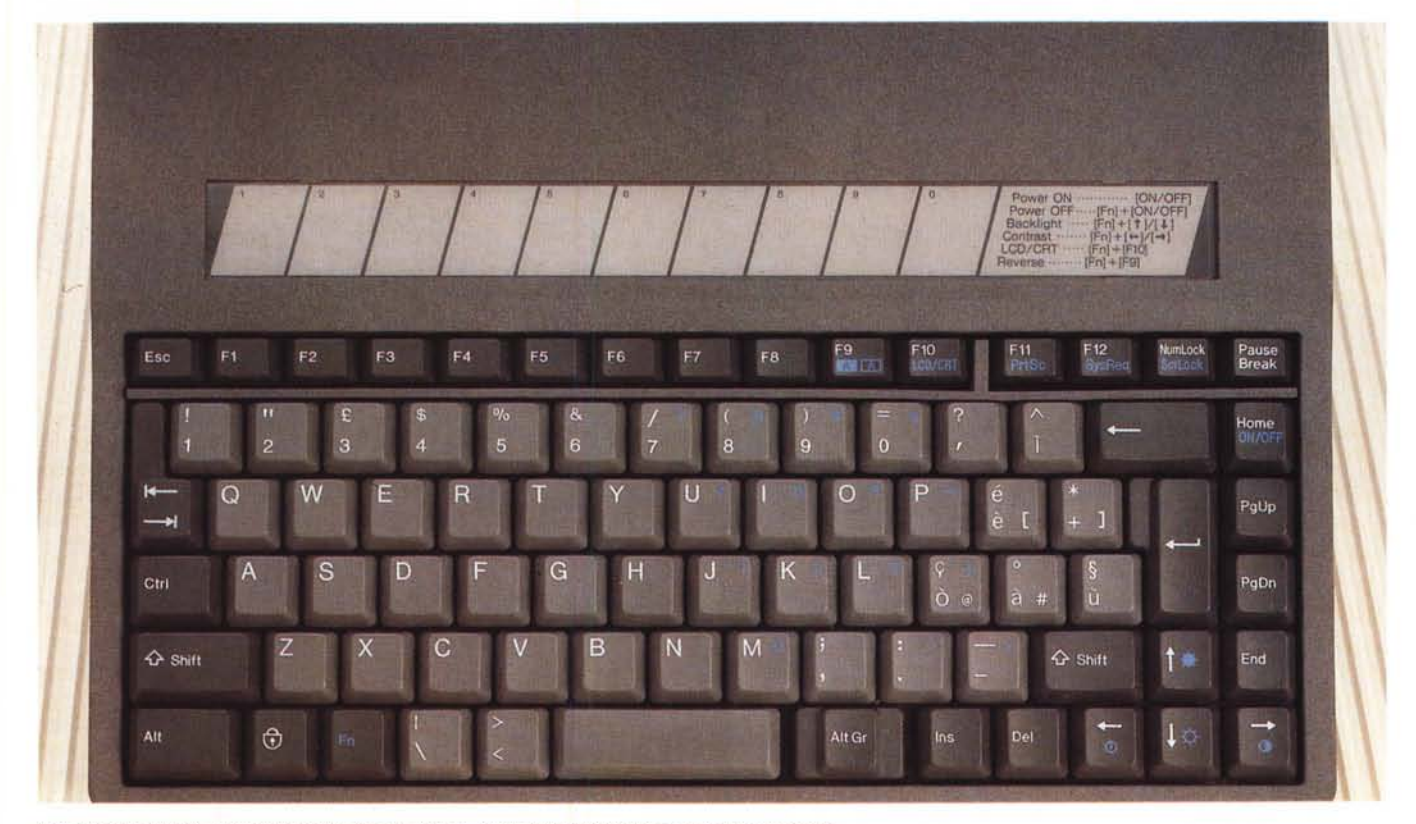

*La tastiera* è *di ottima qualità ed ha l'unico difetto di avere la barra spaziatrice troppo piccola.*

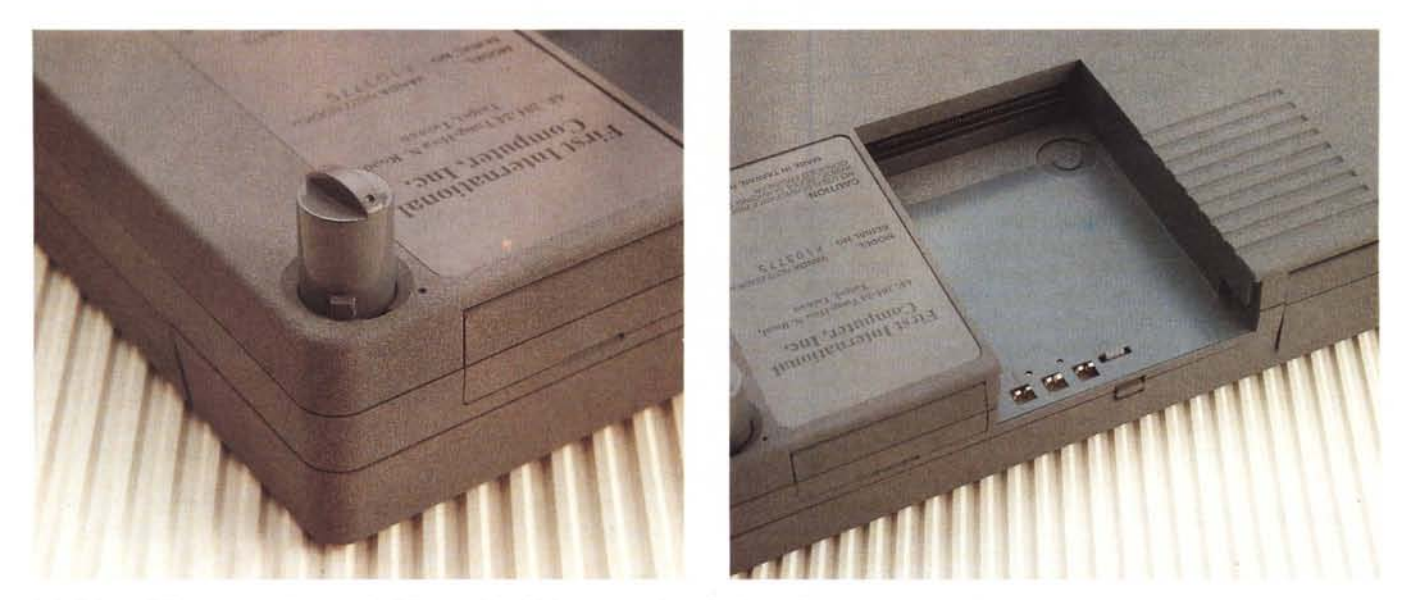

I piedini estraibili aumentano l'ergonomia della macchina. Nel vano porta batterie si nota il connettore per un bus esterno.

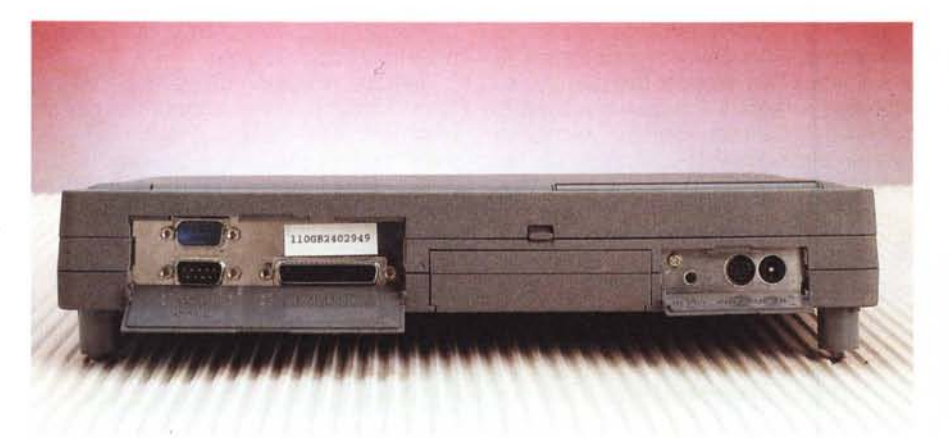

*Le connessioni posteriori sono protette da sportel/ini plastici.*

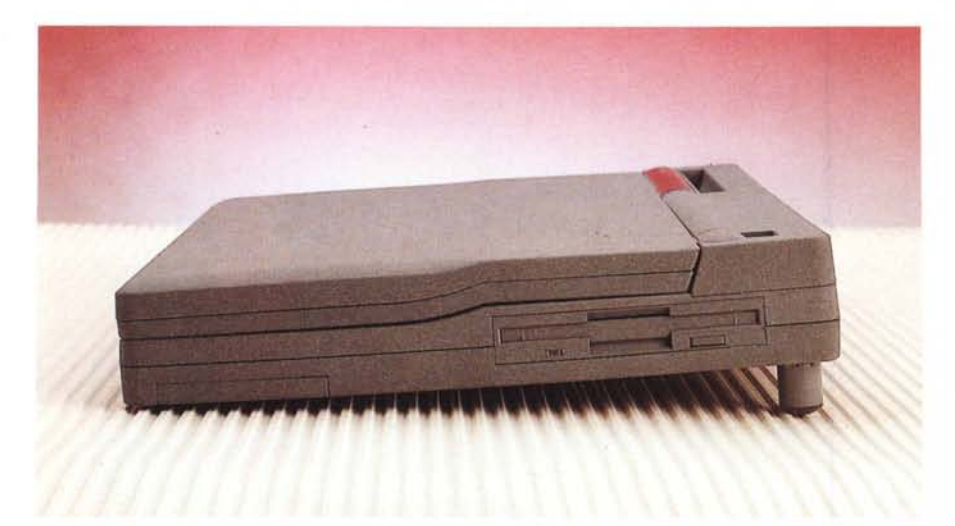

*Con* i*piedini estratti il Vanda assume una posizione più naturale.*

standard, provvede anche ad alimentare il notebook così «incastrato».

Sul lato destro sono disponibili il drive interno da 3.5" e l'alloggiamento per l'espansione di memoria da 2 o da 4 mega utilizzabili in conformità con le specifiche L1M-EMS.

Sul fondo della macchina troviamo la prima «gradita sorpresa» riguardante l'ergonomia della macchina. Due piedini retrattili permettono di inclinare il notebook in avanti, rendendo la tastiera molto più comoda da usare essendo inclinata verso le dita dell'operatore. L'idea non è nuova, si sa, in quanto tale soluzione è stata adottata per prima dalla Apple per i suoi fantastici PowerBook che offrono in più anche la tastiera spostata verso il display per lasciare posto al trackball centrale.

Perlustrato l'esterno del Vanda apriamo il coperchio-display e procediamo con le note d'utilizzo. Il sistema di sblocco del display non è dei più affidabili trattandosi in pratica di una barretta plastica dotata di un dente centrale che va ad incastrarsi su un apposito incavo ricavato sul lato anteriore del computer proprio sotto la tastiera. Il tutto è affidato all'intrinseca elasticità della plastica della barretta e non a dispositivi a molla come in altri portatili. Quanto dura è da scoprire...

Aperto dunque il vano tastiera, la prima cosa che possiamo notare sono le generose dimensioni del display, la sfilza di spie presenti nell'incernieratura e la grossa mascherina di plastica da utilizzare per personalizzare i tasti funzione.

Le sette spie indicano rispettivamen-

PROVA PC PLUS VANDA

Sempre sul coperchio-display, in alto

E passiamo alla tastiera. Se non fosse

*Particolare dell'elettronica:* i/ *BIOS, anch'esso SMO, montato su zoccolo.*

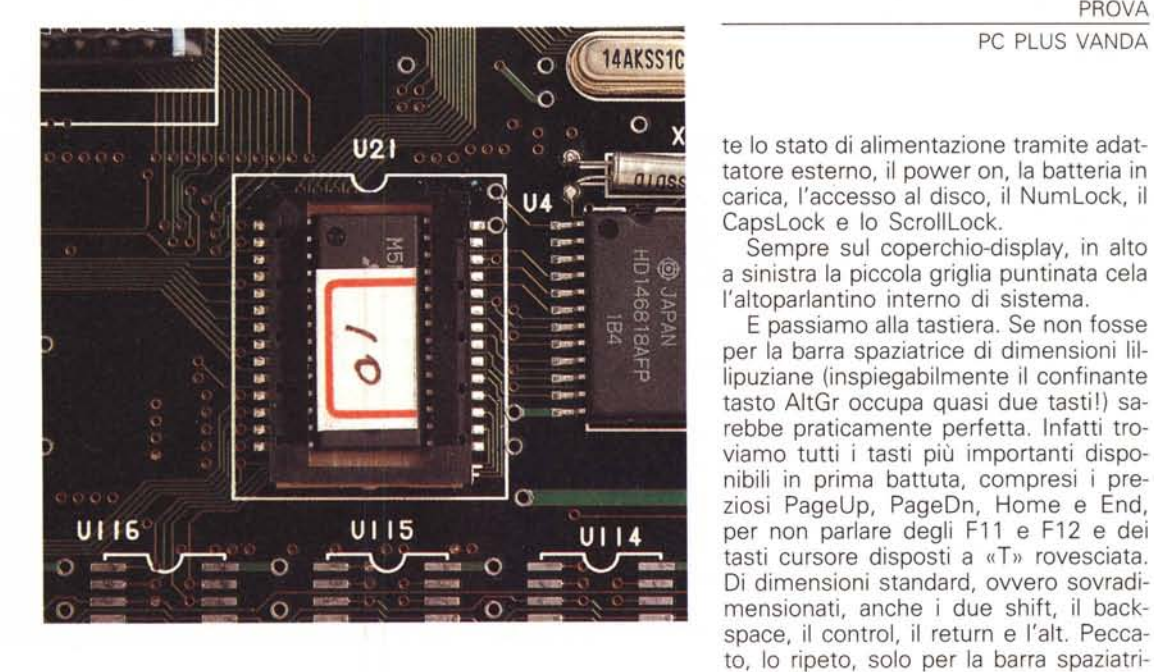

*Veduta d'insieme della macchina (fina/mente) aperta.*

" **Linkin** 111555 **IO**  $\circ$ O ø  $\bullet$ munimummum  $\Omega$ G  $...$ <sup>110</sup>  $min_{i}$ mm. mm O  $+111111$ n<br>Tuuni mm  $\frac{v_{\rm B}}{111111}$  $\circ$ **Rummmm**  $T_{11111111}$ aana<br>mini emin enin emin  $\frac{1}{2}$ uuun  $\frac{1}{2}$ ນອາ<br>ນາກການ . . . . . . . . inggal anggo anggo THESE WARD

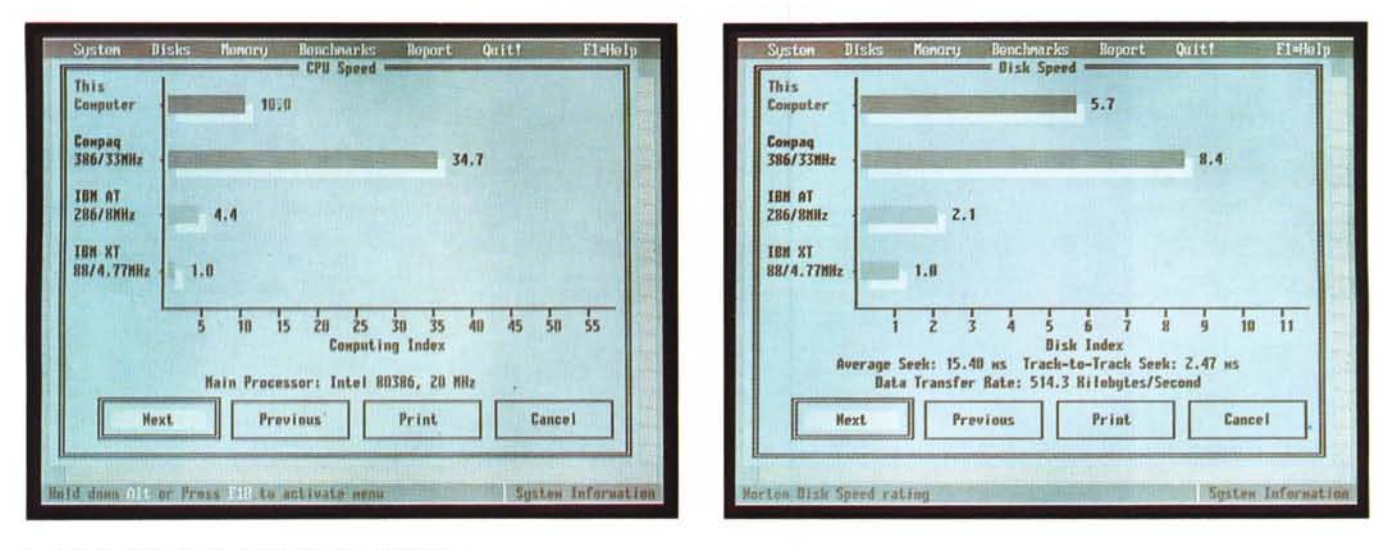

Le velocità di CPU e hard disk rilevate dal Norton SI

ce. Anche perché il tocco dei tasti, che di primo acchito potrebbe sembrare poco rassicurante, in realtà nell'uso anche intensivo si rivela dei più soddisfacenti e anche il rumore da essi prodotto (il noto click) è molto gradevole.

Questa stessa prova è stata redatta utilizzando il Vanda (eccetto per la parte riguardante il computer aperto...) e vi assicuro che lavorare con questo notebook è davvero piacevole. A parer mio il merito è proprio dei due piedini che aumentano moltissimo l'ergonomia «di guida» (dovrebbero chiamarli «piedini di Colombo» !).

Tornando alla tastiera, il tasto Fn permette di accedere in seconda battuta alle funzioni della tastiera serigrafate in blu. Queste sono il comando di spegnimento della macchina, luminosità, contrasto e reverse del display (quest'ultimo purtroppo non funzionante con alcuni programmi), i tre tasti PrintScreen, SysReq e ScollLock e il commutatore tra display LCD e monitor VGA esterno. Peccato che la regolazione del contrasto e luminosità per via elettronica non sia sufficientemente «fine» da assicurare sempre una corretta impostazione: spesso capita (specialmente con programmi molto colorati quindi poco «contrastosi» quando sono visualizzati dal display LCD) di dover accontentarsi di regolazioni solo approssimative, un po' troppo chiare o troppo scure desiderando, senza ottenerla, la classica via di mezzo.

## L'interno

L'apertura del Vanda mi ha, all'inizio messo in crisi. Per la verità l'inizio testè citato si è protratto per alcuni giorni. Poi la brillante (!) idea di correre ai ripari. Telefono alla PC Plus e me lo faccio dire da loro. In tanti anni di onorato servizio non mi era mai capitato di chiedere ad un importatore come smontare la loro dannata macchina. L'ho sempre spuntata io. lo che da quando sono nato ho sempre smontato tutto quello che mi è capitato davanti. Specialmente l'intoccabile: telefoni, televisori, mangianastri, giradischi... il più delle volte buscandole di santa ragione. O di santo torto, come mi divertivo a ribattere. Posso capire il non riuscire a rimontare una cosa, ma non riuscire a smontarla è davvero mortificantel

Magra, alla fine, la consolazione. Dalla PC Plus, di tutta risposta, un fax di ben 18 pagine per mostrare le operazioni da compiere per smontare il dannato. Il trucco? Due viti maledette nascoste sotto i piedini estraibili. Ero rimasto alle viti sotto le etichette, sotto i gommini, ma sotto ai meccanismi retrattili a molla proprio non ci contavo. Anche perché sempre più mi convincevo che il coso, da bravo taiwanese economico, fosse un unico incastro malefico da sfasciare di volta in volta. Invece no! Il Vanda è costruito in maniera ineccepibile. Altro che preconcetti. Tolte le due viti nascoste, viene via la copertura plastica tra computer e display (proprio nell'incernieratura) e dopo bisogna svitare altre sette robuste viti per separare i due gusci. Sotto la tastiera altre quattro o cinque viti tengono una solida schermatura metallica che protegge la parte elettronica vera e propria di pari dimensioni. È una vera meraviglia: tutta la componentistica è disposta sulle due facce della scheda interamente assemblata in tecnologia SMD.

Non si notano ripensamenti dell'ultim'ora e se c'è una cosa certa questa è che all'interno del Vanda regna una pulizia e un ordine degno delle migliori industrie elettroniche mondiali.

Da segnalare l'utilizzo del processore Intel (di questi tempi '386 è un concetto ahimè vago, sebbene compatibile!), di un Cirrus Logic come video controller VGA, del BIOS anch'esso SMD anche se zoccolato (avete letto bene...) e la presenza di una predisposizione per un secondo mega di RAM sulla board principale. Il mega standard è invece disposto sul lato 2 della scheda, dove troviamo anche molta elettronica non a stato solido anche se sempre SMD (transistor, resistenze, condensatori). Non manca naturalmente la predisposizione per il coprocessore matematico, 80387sx o Cyrix FasMath, in contenitore PLCC.

Per finire, un'altra minuscola manciata di componenti la troviamo sotto al drive da 1.44 MB: si tratta dell'elettronica riguardante le porte di I/O che si affacciano all'esterno proprio dietro all'unità a dischetti.

## Tiriamo le somme

Il notebook Vanda ci ha colpito particolarmente per la qualità generale offerta ad un prezzo molto conveniente. Tremilionicinquecentomila per la versione con HD da 40 MB e tremilionisettecentomila per quella con HD da 60 sono cifre che si commentano da sole.

Meno della metà di altri notebook «di marca». Come sempre sarà il mercato a deciderne le sorti. Da parte nostra un cordiale... Forza Vanda!